# Apple's Vision for Learning with Mac

When you invest in Apple technology, you're providing your community with a powerful ecosystem for learning — one that's informed by more than 40 years of experience working with educators and supporting research on the impact of technology in learning.<sup>\*</sup> We provide products, services and support to enable learning that's connected, collaborative, creative and personal for every individual, no matter how they learn, where they learn or what they love to do.

Mac has been empowering the world's leading engineers, artists, scientists, designers and musicians for decades. And it's been doing the same for students too. Here are some ideas for how to get the most from Mac, based on the four design principles of Apple's vision for learning.

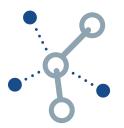

#### Connected

Connected learning is more than basic access to the internet and devices. Technology used at its full potential can provide students with quality content, new ways to access it and tools to make it relevant to their world. Technology enables students to connect to and interact with content in ways that aren't otherwise possible.

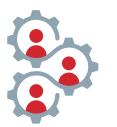

#### **Collaborative**

Collaborative learning extends beyond shared online documents and video conferencing. Technology can also enhance the ways people create and work together toward a shared purpose — allowing more opportunities for individuals to form relationships and contribute their unique talents to meaningful work.

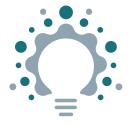

#### **Creative**

Creative learning doesn't need to be confined to art or multimedia projects. Technology can be integral to creativity across all subjects, serving as an extension of how learners explore the world, solve tough problems and create. The best technology enables learners to develop original ideas, build critical thinking skills and discover their potential.

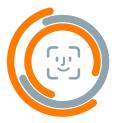

#### Personal

Personal learning with technology goes beyond adaptive software. At its full potential, technology empowers all students to take ownership of how they learn and demonstrate mastery of that learning. Students can use assistive technologies to move at their own pace and build a personal learning path.

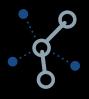

# Connected

Mac enables learners to access quality content and bring it to life.

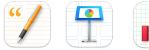

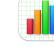

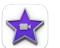

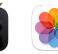

Built-in apps. A powerful suite of apps come free with Mac to help make everyday assignments come to life ---no internet needed. Learn more about apps included on your Mac.

|                                                                                                    | •                                                                                                    |
|----------------------------------------------------------------------------------------------------|----------------------------------------------------------------------------------------------------|
| A-Plus Apps for Students                                                                                                    | No mailar where you are an your academic journey, the right apps can lighten<br>your load. These are some all our favorites for your digital backpack.                                                                                                    |
| ,                                                                                                    | Take botter notes<br>Document, record, and amounte classes and lectures.                                                                                                    |
| d                                                                                                    | Agenta. Season and a season and a season and    |
|                                                                                                    | Constraints Constraints Constraints                                                                                                    |
|                                                                                                    | NAL Programme (1997) Contractor (1997)                                                                                                    |
|                                                                                                    | Constanting Constanting Consta    |
|                                                                                                    | Chaft great prace<br>Organize your ideas and information, then get writing.                                                                                                    |
|                                                                                                    | Z Paper<br>Destruction of the contract and the contract of the contract of the co |
| and some of the second second se | The first factor from the termination of the termination of termination of termination of terminatio of termination of termination of termination of termination of     |
|                                                                                                    | Verse Andrew Constant Andrew Constant Andrew C    |
|                                                                                                    | Construction of the construction of the constr    |

Quality content. Find the perfect app to support your students' needs. Visit the App Store for Mac to browse a wide range of quality educational apps.

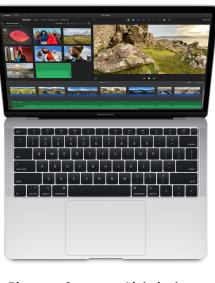

Big on performance. Light in the backpack. All the power of Mac is encased in an incredibly light design, so students and educators can get work done almost anywhere.

M1 is our first chip designed specifically for Mac, featuring an 8core CPU and up to an 8-core GPU. Explore M1 and learn about the power of Mac to make big things happen.

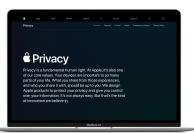

Committed to privacy. Devices, apps and services from Apple keep student data secure. Learn more about Apple's integrated approach to privacy and security in education.

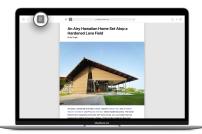

Focused studying. Safari Reader helps to keep the focus on content. See how to read without ads or clutter.

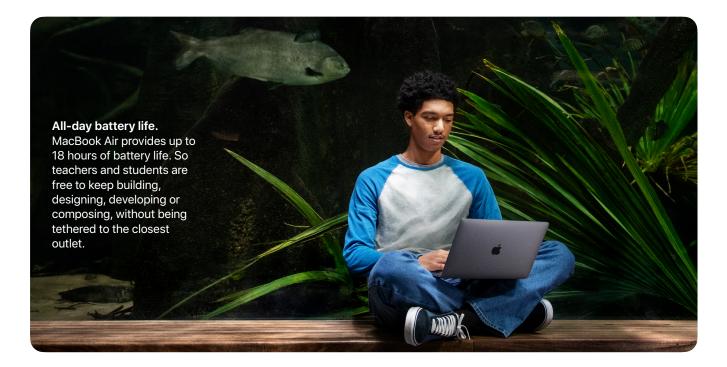

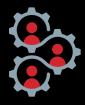

# **Collaborative**

Mac empowers teams to work together toward a shared purpose.

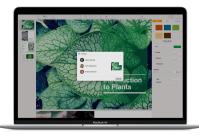

**AirDrop sharing.** Share work quickly and easily with any nearby Apple device. Learn how to use AirDrop on Mac.

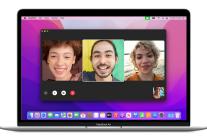

**Group FaceTime.** Collaborate "face to face" with up to 32 other people on any Apple device. Learn how to set up Group FaceTime with your educators and staff.

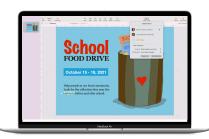

iWork collaboration. Students can create together using powerful apps from Apple, such as Keynote, Numbers and Pages. Explore real-time collaboration on Mac.

Apple ecosystem. Mac does a lot. And when used with other Apple devices, it does even more. Students and teachers can capture a video on iPhone, create a film with iMovie on iPad and add advanced effects with Final Cut Pro on Mac. iCloud safely stores all their documents, apps and projects, keeping them up to date, secure and accessible from any authorised Apple device.

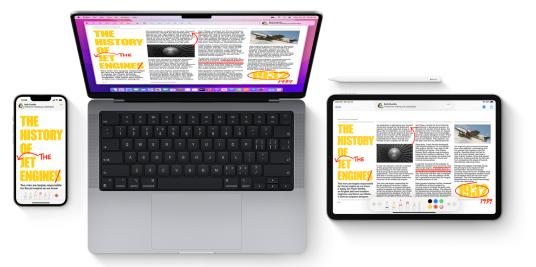

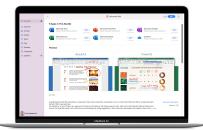

**Collaborate seamlessly.** Work together across tools you may already be using at school. Learn how to take advantage of Microsoft and Google apps on Mac.

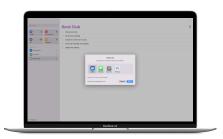

**Shared reminders.** Help keep everyone on task during group work. Learn how to use the Reminders app to share lists and set notifications.

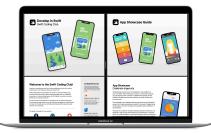

**Code together.** Host an app showcase to celebrate student ingenuity. Or take advantage of Swift Coding Clubs to help students work together as they solve tough problems in the world around them.

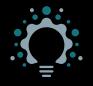

## **Creative**

Mac supports learning through discovery, inquiry and creation across all subjects.

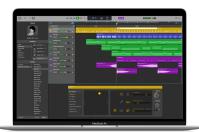

Apps to create. Every Mac comes ready to create with Pages, Numbers, Keynote, iMovie, GarageBand and Photos. See how built-in apps allow students and educators to start creating amazing projects, right out of the box.

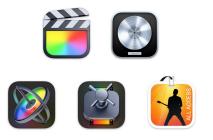

**Professional-quality projects.** Pro apps like Final Cut Pro and Logic Pro are used by professional video editors and musicians, but are also accessible to students. Qualifying institutions can get them at a special price.

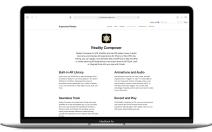

AR creation tools. Create interactive augmented reality experiences with Mac. Watch how Reality Composer makes it easy to build, test, tune and simulate AR experiences.

Develop in Swift

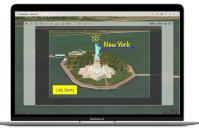

Markup and screenshot. Take a screenshot of anything on your Mac and add creative touches. Learn how to use Markup to add text, drawings, shapes, and more.

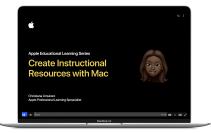

**Creative assignments.** Pages transforms traditional assignments into memorable projects. Watch how to create interactive worksheets with Pages and instructional resources with Keynote.

**Screen recording.** Create a lesson, explain a problem or share your work. Watch how to record your screen on Mac. You can also record presentations in Keynote.

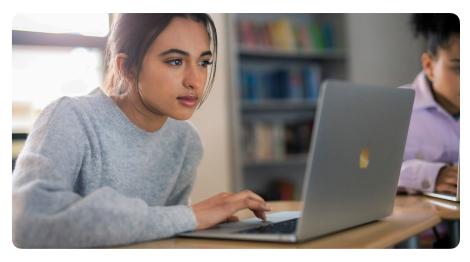

**App design.** Use a design thinking framework to teach students app design — a fundamental skill of iOS app development. They'll explore each stage of the app design cycle to bring their ideas to life. Download the App Design Workbook.

Outcomes driven by creativity. Learn about the positive impact of using technology to foster creativity in learning. Read Gallup's Creativity in Learning study.

Skills for the future. Mac gives students more opportunities to learn today and prepare for tomorrow. Xcode lets coders build their very own apps. And apps such as the Microsoft 365 suite, Photoshop, and AutoCAD work beautifully on Mac. Learn about developing professional skills on Mac.

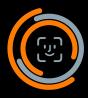

#### Personal

Mac empowers learners to design their own learning paths.

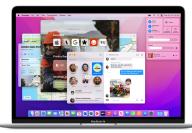

Personalised experience. With keyboard shortcuts, System Preferences, Screen Time, system languages and accessibility features, Mac provides a powerful personal learning experience.

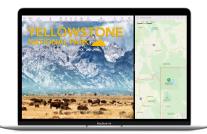

Multitasking. Students can easily take notes while watching a video or create a report while navigating Maps. Watch how to multitask with Split View on Mac.

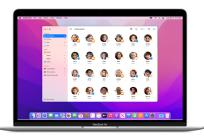

**Classroom guidance.** Help students work independently while providing ongoing support using the Classroom app. See how to guide student learning with Classroom on Mac.

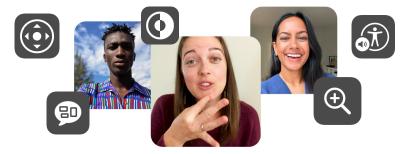

**Designed for all learners.** Everyone should have access to technology that helps unlock their full potential. That's why we build our products from the ground up to make them accessible. VoiceOver is Apple's award-winning screen reader. FaceTime can detect when a participant is using sign language and make the person prominent in a Group FaceTime call. Switch Control is a powerful accessibility technology that helps anyone with extensive physical and motor skill limitations enter text, choose menus and more — all by clicking a switch. And Apple offers accessibility support for anyone in your community who may need it.

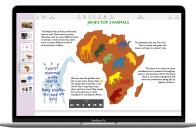

Text that speaks. Speak Selection and Speak Screen support reading and comprehension. Watch how easy it is to have Mac read aloud and how to improve reading and writing skills with Mac.

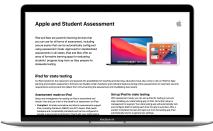

Assessment for each student. Students can express their learning in creative ways, opening opportunities for ongoing assessments, portfolios or standardised tests. Learn how Mac supports student assessment.

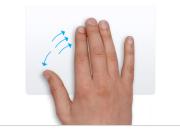

Trackpad gestures. Personalise gestures on Mac to get around more quickly and be more productive. Learn how to perform useful actions using Multi-Touch gestures.

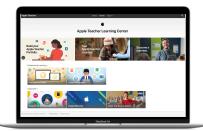

**Empowered educators.** Apple supports educators on their learning paths so that they can support students on their paths too. Learn at your own pace in the Apple Teacher Learning Center.

## **Coding with Mac**

Learning to code is essential for helping students thrive in a future driven by technology and Mac is ideal for starting them on their coding journeys. Getting started with the Swift Playgrounds app on Mac is an easy and fun way to learn Swift and coding concepts. And with Develop in Swift, students can take the next step toward designing and building their own iOS apps. The Everyone Can Code and Develop in Swift curriculum and professional learning resources harness the full potential of Apple technology through engaging content that's connected, collaborative, creative and personal.

The free online professional learning course for Develop in Swift is available through Canvas by Instructure. Participants learn the foundational knowledge they need to teach Swift and Xcode directly from Apple education experts, making this the ideal introductory course for teaching Swift.

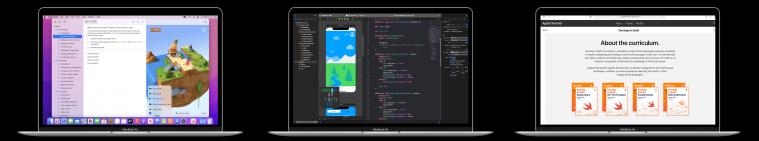

### **Professional Learning with Apple**

We offer a range of experiences to support educators and administrators as they deploy, manage and teach with Apple products.

- Educators can start with free resources in the Apple Teacher Learning Center to get ideas and earn their Apple Teacher recognition.
- The Apple Education Learning Series videos, virtual conferences and free coaching extend our on-demand and synchronous free offerings to support educators in making the most of Apple technology for remote and on-campus learning.
- Schools can engage Apple Professional Learning Specialists to provide customised support for educators and executive coaching for your leadership team.
- For leaders, the Apple Education leadership books are free on Apple Books and provide strategies to help you lead an initiative successfully.
- To see how innovative schools and educators are using Apple technology, learn more about the Apple Distinguished School and Apple Distinguished Educator programs.
- For your IT team, the Education Deployment Guide outlines best practices for deploying and managing Apple devices. Our Deployment for Learning and Teaching workshop and our systems engineers can also help you develop the best deployment and management strategies for your school.

For information about all the professional learning opportunities available to you, contact your Apple Account Executive on 1300-551-927, or connect with an Apple Professional Learning Specialist near you.

\*Apple Classrooms of Tomorrow 1990, Apple Classrooms of Tomorrow — Today 2008, SRI "The Apple and ConnectED Initiative" 2018, Gallup "Creativity in Learning" 2019.

© 2022 Apple Inc. All rights reserved. Apple, the Apple logo, AirDrop, Apple Books, FaceTime, Final Cut Pro, GarageBand, iMovie, iPad, iPhone, iWork, Keynote, Logic Pro, Mac, MacBook Air, Numbers, Pages, Safari, Swift, the Swift logo, Swift Playgrounds, and Xcode are trademarks of Apple Inc., registered in the U.S. and other countries. Multi-Touch is a trademark of Apple Inc. App Store, Everyone Can Code, and iCloud are service marks of Apple Inc., registered in the U.S. and other countries. IOS is a trademark or registered trademark of Cisco in the U.S. and other countries and is used under license. Other product and company names mentioned herein may be trademarks of their respective companies.